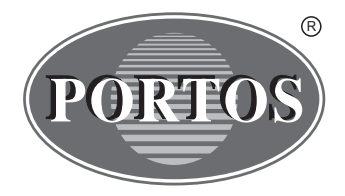

PORTOS Sp.J. ul. Złota 71 62 - 800 Kalisz tel. 62 / 768 40 00 sekretariat@portosrolety.pl www.portosrolety.pl

# System sterowania napędami PORTOS

# INSTRUKCJA OBSŁUGI RR1 / RR5 / RR15

Piloty działają na częstotliwości 433 MHz

CE

# **Dane techniczne :**

**Zasilanie:** bateria 3V ( CR 2430 ) **Częstotliwość pracy:** 433 MHz **Moc nadawania:** 10 mW **Temperatura pracy:** 

**Zasięg działania:** Uwarunkowany czynnikami architektonicznymi oraz ustawowymi

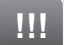

# **Charakterystyka urządzenia:**

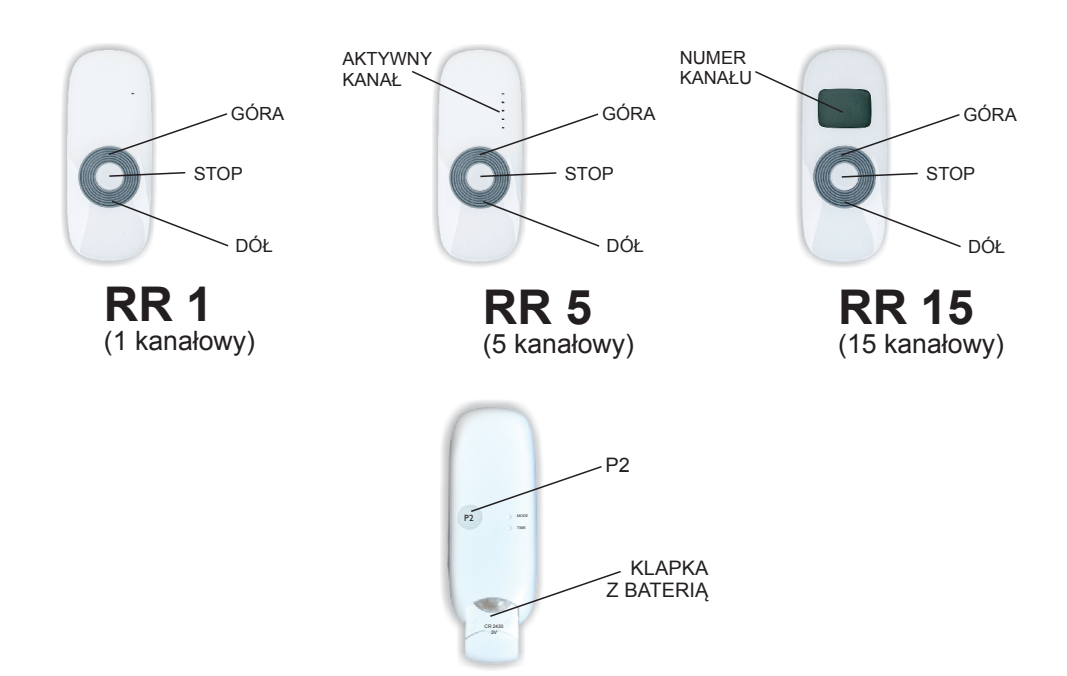

## **1. Programowanie napędu radiowego na danym kanale dowolnego nadajnika**

#### **A. Metoda pierwsza**

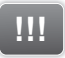

#### **!!! UWAGA!!!**

**Podczas programowania do zasilania powinien być podłączony tylko ten napęd, który jest programowany.**

Podłącz silnik do prądu, będzie słychać długi pojedynczy dźwięk a silnik wykona krótki ruch w górę i w dół (jeśli nie naciśniesz żadnego przycisku w ciągu 12 sekund silnik wyjdzie z trybu programowania).

Wybierz w urządzeniu kanał, który chcesz zaprogramować (dotyczy pilotów wielokanałowych).

- 1.Naciśnij przycisk P2, silnik wyda pojedynczy dźwięk.
- 2.Naciśnij ponownie przycisk P2, silnik wyda pojedynczy dźwięk.
- 3.Aby zakończyć programowanie naciśnij przycisk GÓRA. Zostanie to zasygnalizowane 6-krotnym sygnałem dźwiękowym a następnie krótkim ruchem rolety w górę i w dół.

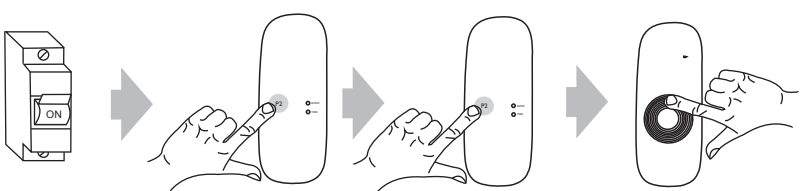

#### **B. Metoda druga**

W celu zaprogramowania napędu należy otworzyć klapę rewizyjną rolety, następnie:

- 1. Wciśnij microswitch ulokowany na przewodzie przy głowicy napędu na 1 sekundę.
- 2. Silnik potwierdzi dwukrotnym sygnałem dzwiękowym oraz krótkim ruchem pancerza GÓRA i DÓŁ.
- 3. Wybierz w urządzeniu kanał, który chcesz zaprogramować oraz naciśnij przycisk P2 - silnik wyda pojedynczy dźwięk.
- 4. Naciśnij ponownie przycisk P2, silnik wyda pojedynczy dźwięk.
- 5. Aby zakończyć programowanie naciśnij przycisk GÓRA. Zostanie to zasygnalizowane 6-krotnym sygnałem dźwiękowym a następnie krótkim ruchem rolety w górę i w dół.

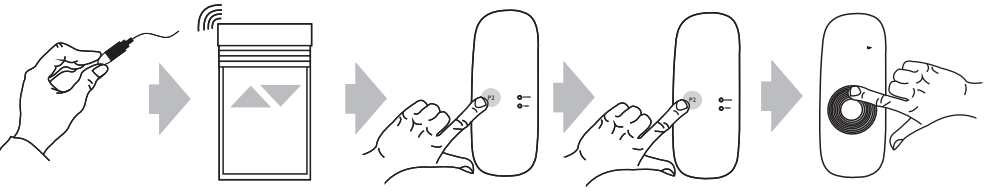

#### **2. Programowanie zewnętrznego odbiornika radiowego na danym kanale dowolnego nadajnika.**

W przypadku posiadania zewnętrznego odbiornika radiowego należy postępować zgodnie z instrukcją danego urządzenia (Np. XT-R, PPKR-313 lub PPKR-400).

## **3. Zmiana kierunków obrotu napędu.**

Za pomocą microswitcha ulokowanego na przewodzie istnieje możliwość zmiany kierunków pracy napędu. W celu wykonania tej czynności należy:

- 1. Wcisnąć microswitch na 6 sekund.
- 2. Silnik potwierdzi zmianę kierunków krótkim ruchem rolety GÓRA i DÓŁ oraz trzykrotnym sygnałem dźwiękowym.

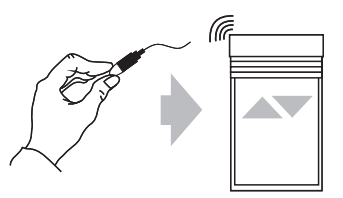

## **4. Kasowanie kanału (kasowanie wszystkich ustawień danego kanału).**

Na wyświetlaczu pilota ustaw zaprogramowany wcześniej kanał (dotyczy pilotów wielokanałowych).

- 1. Naciśnij przycisk P2 raz, silnik wyda pojedynczy dźwięk i wykona krótki ruch w górę i w dół.
- 2. Naciśnij przycisk STOP, silnik wyda pojedynczy dźwięk.
- 3. Naciśnij ponownie przycisk P2, zostanie to zasygnalizowane 4-krotnym dźwiękiem silnika oraz krótkim ruchem w górę i w dół.

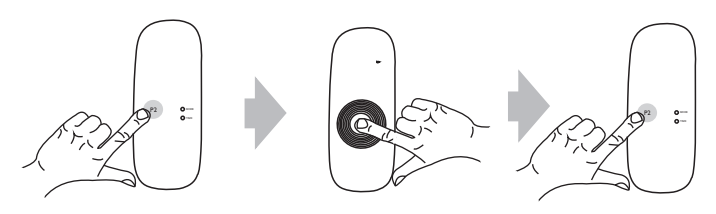

# **!!!**

#### **UWAGA!!!**

Jeżeli wykasujemy ustawienia danego kanału, to napędy, które były do niego przypisane zostają usunięte całkowicie z pozostałych kanałów. Każdorazowe skasowanie a następnie wpisanie nowego pilota wymaga odłączenia napięcia od silnika. Należy więc tak przygotować instalację elektryczną aby możliwe było niezależne odłączenie od zasilania każdej z rolet.

## **5. Dodawanie następnego pilota (kanału w pilotach wielokanałowych do silnika.**

Operację dopisania następnego pilota lub następnego kanału rozpoczynamy od pilota, który został zaprogramowany jako pierwszy. Przy dopisywaniu dodatkowego pilota (kanału) nie odłączamy napięcia od silnika!

W działającym pilocie (dla pilotów wielokanałowych) ustaw zaprogramowany wcześniej kanał.

- 1.Naciśnij przycisk P2, silnik wyda pojedynczy dźwięk i wykona krótki ruch w górę i w dół.
- 2.Naciśnij ponownie przycisk P2, silnik wyda pojedynczy dźwięk.
- 3.Naciśnij trzeci raz przycisk P2 w pilocie, który chcesz zaprogramować, zostanie to zasygnalizowane 5-krotnym dźwiękiem silnika oraz krótkim ruchem w górę i w dół. Nowy kanał jest zaprogramowany.

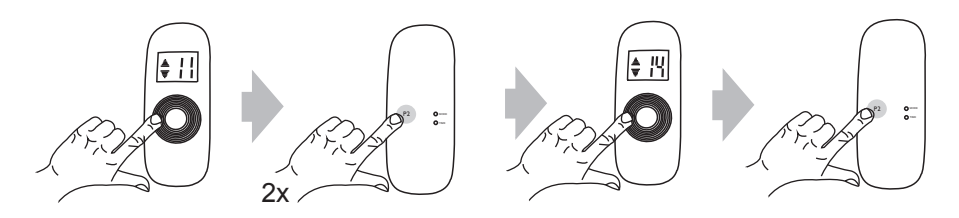

## **Użytkowanie**

Na zasięg działania pilota oraz jakość sygnału radiowego mogą wpływać lokalne źródła zakłóceń takie jak silniki elektryczne czy też inne urządzenia radiowe działające na tej samej czestotliwości. Przy braku reakcji na sygnał sterujący pilota należy ponowić wysyłanie poleceń zmieniając położenie pilota.

Urządzenie należy utrzymywać w czystości oraz chronić przed zanieczyszczeniami. Nie należy wystawiać urządzenia na działanie skrajnych temperatur, wilgoci oraz dużych wibracii.

W celu wymiany baterii należy wysunąć szufladkę znajdującą się na odwrocie pilota. W czasie jej wymiany nie należy używać metalowych narzędzi. Wykorzystywany typ baterii to CR2430.

Urządzenie sterujące należy chronić przed dostępem do niego osób niepowołanych. Przed wyrzuceniem urządzenia należy skasować wszystkie przypisane do niego silniki. Niepotrzebne urządzenie należy poddać utylizacji, zgodnie z odpowiednimi przepisami.

# **!!!**

#### OSTRZEŻENIE - POSTĘPOWANIE WEDŁUG NINIEJSZEJ INSTRUKCJI JEST ISTOTNE DLA BEZPIECZEŃSTWA OSÓB.